## **Attorney Scheduling**

| Welcome Back!                            |  |
|------------------------------------------|--|
| Bar Number                               |  |
| Password                                 |  |
| C Remember Me                            |  |
| Login                                    |  |
| Forgot Password?<br>Register an Account! |  |

If password is forgotten, click Forgot Password (circled in black): You will receive a link to reset your password.

If you do not have a login, click Register an Account (circled in yellow): You will receive a confirmation email from our tech support.

From the dashboard attorneys can see their scheduled and past hearings.

| t NEW JACS                | Type Court/Judge name |                 | ٩                     |       |           |        |           |           | Attorney 🙎 |
|---------------------------|-----------------------|-----------------|-----------------------|-------|-----------|--------|-----------|-----------|------------|
| ② Dashboard               | Dashboard             |                 |                       |       |           |        |           |           |            |
| courts<br>📚 By County 🔰 🗲 | Scheduled Hearings    |                 |                       |       |           |        |           |           |            |
|                           | Case #                | Date            | Court                 |       | Туре      | Motion | Plaintiff | Defendant | Action     |
| i Βy Name S               | 2022-CA-1234567       | 10/19/2022      | Cir Civil Div D-Judge | Dugan | In Person | Abate  | Kunle     | Jessica   | 0          |
| C                         |                       |                 |                       |       |           |        |           |           |            |
|                           | Past Hearings         |                 |                       |       |           |        |           |           |            |
|                           | Case # 0              | Court           | Туре                  | Motio | on Pla    | intiff | Defenda   | nt        | Action     |
|                           | 2022-CA-              | Cir Civil Div D | In Person             | Abate | e Kui     | nle    | Jessica   |           | 0          |
|                           |                       |                 |                       |       |           |        |           |           |            |
|                           |                       |                 |                       |       |           |        |           |           |            |

To get more information about a specific hearing, the attorney can click the "eye" icon in the actions menu.

| Hearing                                 |                                |                    |                                             |
|-----------------------------------------|--------------------------------|--------------------|---------------------------------------------|
| Information                             |                                |                    |                                             |
| This hearing is scheduled for <b>10</b> | )/19/2022 at 9:00 am for 15 mi | nutes              |                                             |
| Case Number                             | Motion                         |                    | Туре                                        |
| 2022-CA-1234567                         | Abate                          |                    | In Person                                   |
| Court                                   | Category                       |                    |                                             |
| Cir Civil Div D-Judge Dugan             | N/A                            |                    |                                             |
| Plaintiff                               | Plaintiff Attorney             | Defendant          | Defendant Attorney                          |
| Kunle                                   | Attorney                       | Jessica            | Defendant Attorney                          |
|                                         |                                | This scheduled hea | ring can only be modified by Kunle Adelakun |

The attorney can use the menu on the left to find a court to schedule a hearing, or use the search bar at the top of the window. The attorney can search by judge or court name.

| MEW JACS                                                                                                    | Type Court/Jud | ge name       | ٩                 |
|----------------------------------------------------------------------------------------------------|----------------|---------------|-------------------|
| 🍘 Dashboard                                                                                                    | Dashboa        | nrd           |                   |
| COURTS                                                                                                    |                |               |                   |
| By County >                                                                                                    | Scheduled I    | Hearings      |                   |
|                                                                                                    |                |               |                   |
| strain by Judge strain by Judge strain by Judg | Case #         | Date          | <b>Co</b> ι       |
| 🗄 By Name 🔰                                                                                                    | 2022-CA-       | 1234567 10/19 | <b>9/2022</b> Cir |
|                                                                                                    |                |               |                   |
|                                                                                                    |                |               |                   |

Once selected, the Attorney will be redirected to the Court's scheduling page.

| Cir Civil Div D-Judge D      | ugan         |          |                 |
|------------------------------|--------------|----------|-----------------|
| Web Policy                   |              |          |                 |
| Test web policy              |              |          |                 |
| Filters                      |              |          |                 |
| Motion                       | Category     | Duration |                 |
| All                          | ~ All        | ~ All    | ~               |
| Calendar                     |              |          |                 |
| < >                          | October 2022 |          | month week list |
| October 19, 2022             |              |          | Wednesday       |
| 9:00am - 10:00am 🔹 5 Availa  | ble (Civil)  |          |                 |
| October 20, 2022             |              |          | Thursday        |
| 10:00am - 10:30am 🔹 3 Availa | ble          |          |                 |

Attorneys can filter hearing by using the dropdowns menu. Once the attorney has located the hearing that will work for them, they can simply click on the timeslot.

| Create Event                                                                                          |                           |                                                                          |
|----------------------------------------------------------------------------------------------------|---------------------------|--------------------------------------------------------------------------|
| Case Number                                                                                           |                           |                                                                          |
| XXXX CA                                                                                               | ~ XXXXXXX                 |                                                                          |
| Motion                                                                                                | Туре                      |                                                                          |
| Abate                                                                                                 | ~ -                       | ~                                                                        |
| Role of Scheduling Attor<br>O Plaintiff Attorney O I<br>Plaintiff Attorney (Option                    | Defendant Attorney        | Defendant Attorney (Optional)                                            |
| O Plaintiff Attorney O I                                                                              | Defendant Attorney<br>al) | <b>Defendant Attorney</b> (Optional)<br>Type Attorney name or Bar Number |
| O Plaintiff Attorney O I Plaintiff Attorney (Option:                                                  | Defendant Attorney<br>al) |                                                                          |
| O Plaintiff Attorney O I Plaintiff Attorney (Options Type Attorney name or Bar N                      | Defendant Attorney<br>al) | Type Attorney name or Bar Number                                         |
| O Plaintiff Attorney O I Plaintiff Attorney (Options Type Attorney name or Bar N                      | Defendant Attorney<br>al) | Type Attorney name or Bar Number                                         |
| O Plaintiff Attorney O I Plaintiff Attorney (Optiona Type Attorney name or Bar N Plaintiff (Optional) | Defendant Attorney<br>al) | Type Attorney name or Bar Number                                         |

Once the attorney has finished filling out the required information and clicked save changes the hearing will be scheduled.

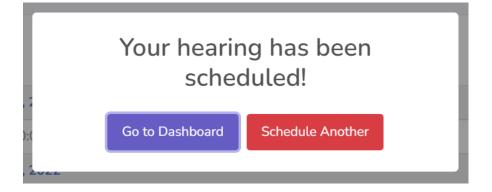

## Cancelling/Rescheduling a Hearing

Attorneys can only cancel or reschedule hearings that they set. From the dashboard clicking on the "eye" icon will show more information about the hearing.

| Case #          | Date       | Court                       | Туре      | Motion | Plaintiff | Defendant | Action |
|-----------------|------------|-----------------------------|-----------|--------|-----------|-----------|--------|
| 2022-CA-1234567 | 10/19/2022 | Cir Civil Div D-Judge Dugan | In Person | Abate  | Kunle     | Jessica   | 0      |

In the bottom right-hand corner of the screen, you will get the re-schedule or cancel options.

| Hearing                                |                               |           |           |                    |
|----------------------------------------|-------------------------------|-----------|-----------|--------------------|
| Information                            |                               |           |           |                    |
| This hearing is scheduled for <b>1</b> | 0/19/2022 at 9:00 am for 15 m | inutes    |           |                    |
| Case Number                            | Motion                        |           | Туре      |                    |
| 2022-CA-                               | Abate                         |           | In Person |                    |
| Court                                  | Category                      |           |           |                    |
| Cir Civil Div D-Judge Dugan            | Civil                         |           |           |                    |
| Plaintiff                              | Plaintiff Attorney            | Defendant |           | Defendant Attorney |
| N/A                                    | Attorney                      | N/A       |           | N/A                |
|                                        |                               |           |           |                    |
|                                        |                               |           |           | Re-Schedule Cancel |

If the hearing was schedule by another attorney or by a JA, it will list the information below where the buttons normally would be.

| Plaintiff Attorney | Defendant        | Defendant Attorney               |
|--------------------|------------------|----------------------------------|
| PEREZ,ALICIA       | TERESA M. DAINKO | INFOCOM,TEST ATTY(DO<br>NOT USE) |
|                    |                  |                                  |

This scheduled hearing can only be modified by Judicial Assistant: PEREZ, ALICIA